# Chuyên đề 1:Phân loại thiết bị phần cứng máy tính

# 1.1 Phân loại các thiết bị phần cứng

### Phần cứng là gì?

Phần cứng là thành phần vật chất của hệ thống máy tính. Nó chỉ những phần máy móc điện tử và thiết bị làm nên một chiếc máy tính.Nói chung, phần cứng phân loại tuỳ theo năm thao tác  $m$ áy tính cơ bản:

Thiết bị nhập dữ liệu Bộ xử lý và bộ nhớ Thiết bị xuất dữ liêu Thiết bị lưu trữ thứ cấp Thiết bị truyền tin và kết nối

### Thiết bị nhập dữ liệu là gì?

Thiết bị nhập dữ liệu được sử dụng để đưa dữ liệu vào máy tính bằng cách mã hoá qua bàn phím, đọc qua máy quét và thiết bị trổ như chuột. Thiết bị nhập dữ liệu làm thay đổi dữ liệu, ví du như văn bản, tranh, ảnh thành một dang mà máy tính có thể hiểu và sử dung

Thiết bị nhập dữ liệu

### Họ và tên : Phạm Hữu Trung  $L\dot{\sigma}$ p :IC16

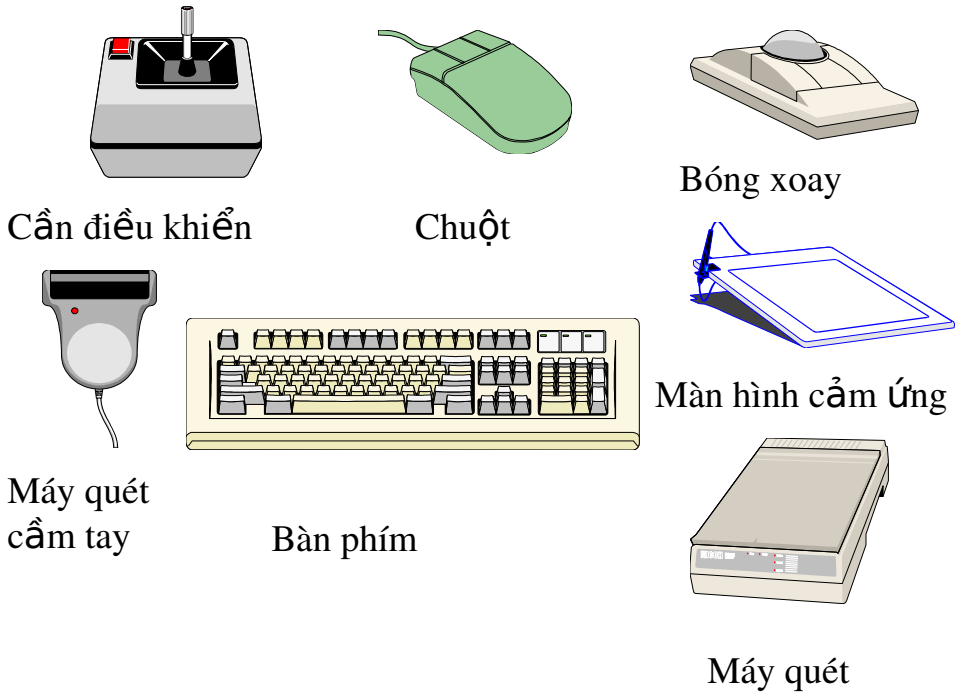

hình phẳng

Bên trong và bên ngoài v**ỏ** máy

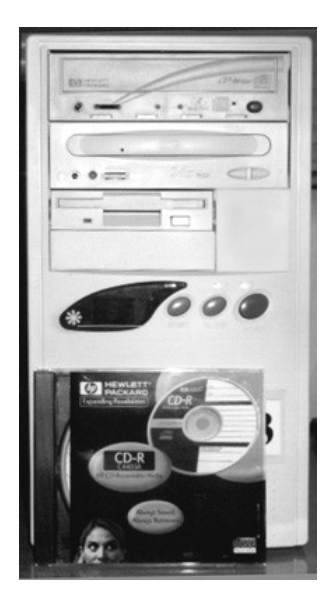

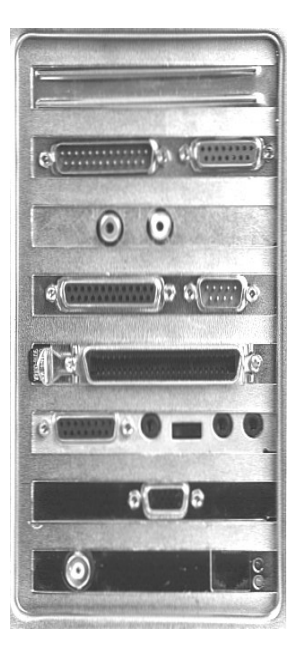

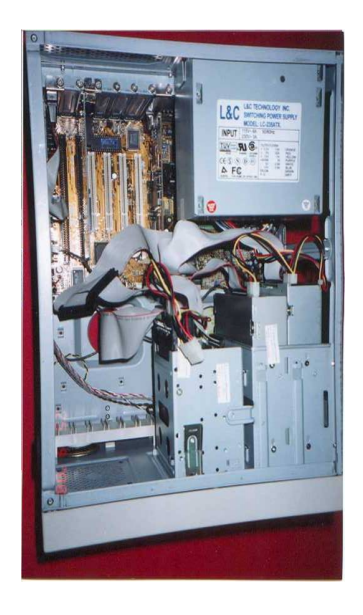

Phía trước Bên trong

Phía sau

Những phần khác bên trong vỏ máy

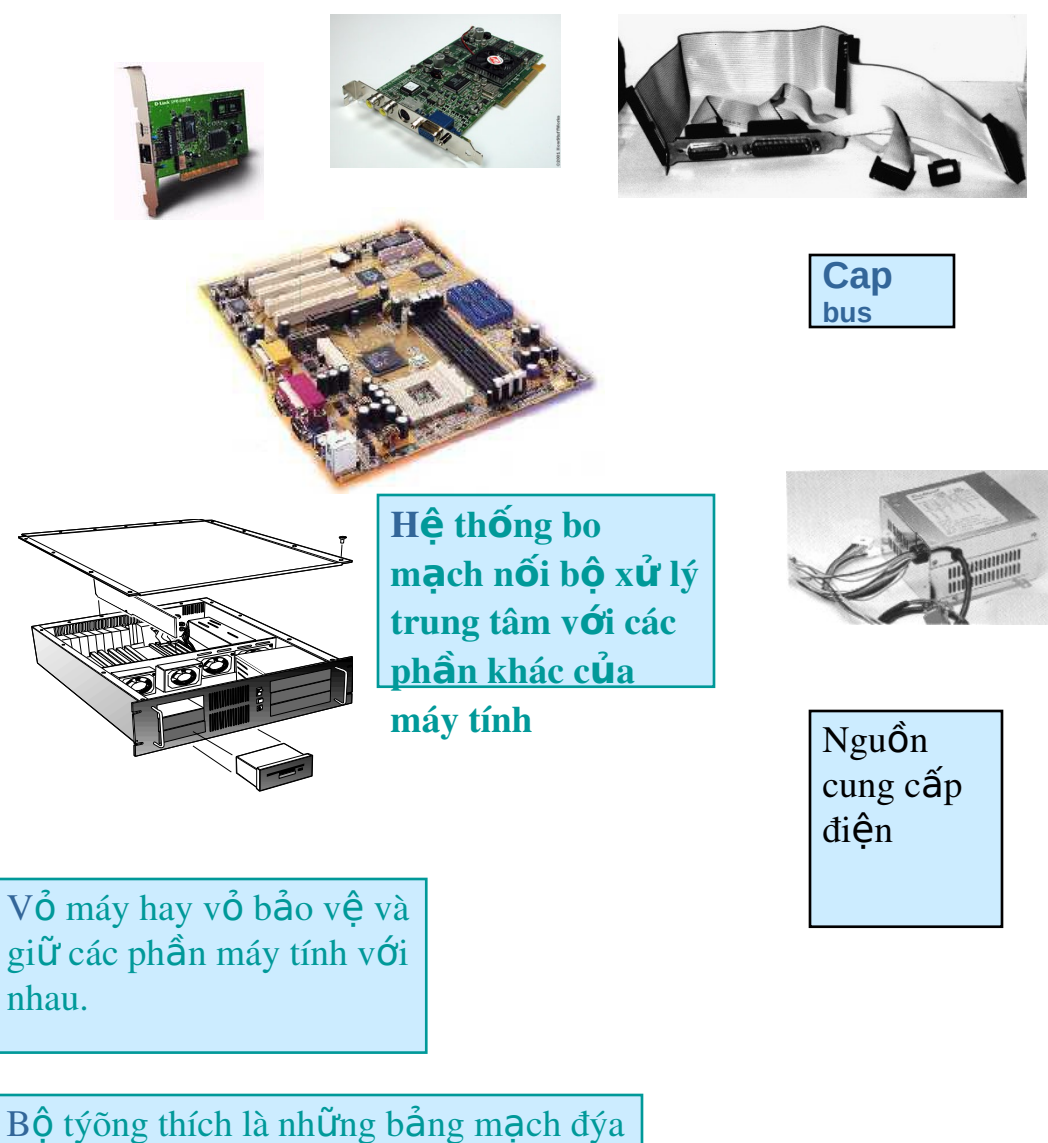

ra nhiều bộ nhớ hõn và các thiết bị ngoại vi nhý thể điều hợp video, thể giao diện mạng,  $\dots$ 

Bộ vi xử lý

CPU viết tắt của chữ *Central Processing Unit* (tiếng Anh), tạm dịch là đơn vị xử lí trung tâm. CPU có thể được xem như não bồ, một trong những phần tử cốt lõi nhất của [máy vi tính.](http://vi.wikipedia.org/wiki/M%C3%A1y_vi_t%C3%ADnh) Nhiệm vụ chính của CPU là xử lý các chương tr[ình vi tính](http://vi.wikipedia.org/w/index.php?title=Ch%C6%B0%C6%A1ng_tr%C3%ACnh_vi_t%C3%ADnh&action=edit&redlink=1) và dữ kiện. CPU có nhiều kiểu dáng khác nhau. Ở hình thức đơn giản nhất, CPU là một con chip với vài chuc chân. Phức tap hơn, CPU được ráp sẵn trong các bồ mạch với hàng trăm con chip khác. CPU là một mạch xử lý dữ liêu theo chương trình được thiết lập trước. Nó là một mạch tích hợp phức tạp gồm hàng triều transitor trên một bảng mạch nhỏ. Bộ xử lý trung tâm bao gồm Bộ điều khiển và Bộ làm tính.

Bảng mạch chủ chứa bộ xử lý và các phần khác của máy tính

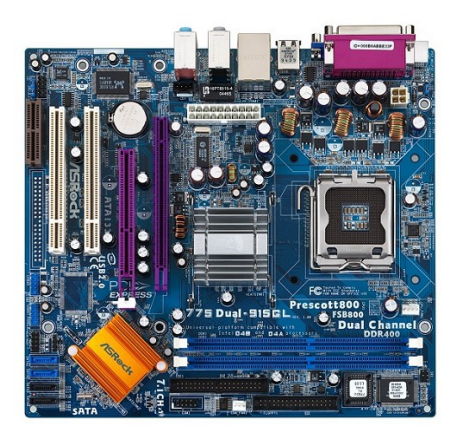

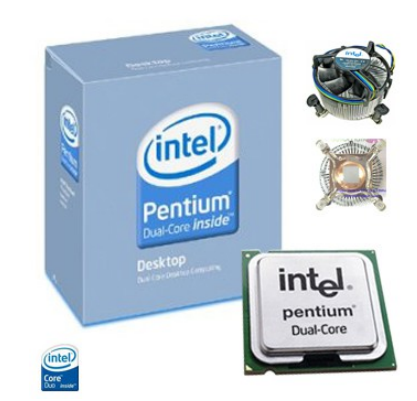

Bo mach chủ  $B\hat{O} x\hat{U}$  lý intel

## Bộ nhớ là gì?

Vùng làm việc của máy tính, nơi các lệnh và dữ liệu được thực hiện qua các thao tác, được gọi là bộ nhớ hay bộ nhớ chính, bộ nhớ sơ cấp, bộ nhớ truy cập ngẫu nhiên (RAM). Dung lượng của bộ nhớ rất quan trọng bởi vì đây là nơi dữ liệu và các chương trình được lưu trữ khi đang hoat đồng, như vây bồ nhớ lớn hơn nghĩa là vùng làm việc lớn hơn. Bất kỳ dữ liêu nào được giữ trong RAM đều bị xoá khi khởi đông lại máy tính hoặc tắt nguồn.

 $B\hat{Q}$  nhớ truy cập ngẫu nhiên (RAM)

Dung lương bố nhớ sẵn có xác định các nhóm phần mềm có thể thực hiện và bao nhiêu dữ liệu có thể sử dụng. Bộ nhớ RAM hiện tại có thể là 32 Mb, 64 Mb, 128 Mb, 256 Mb hoặc nhiều hơn.

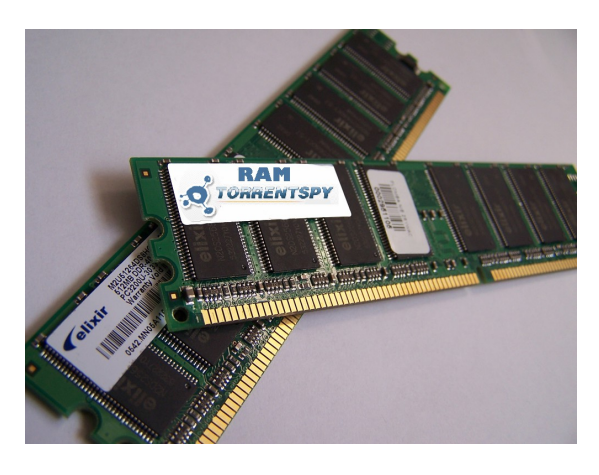

### Bồ nhớ chỉ đọc (ROM)

Ngoài bộ nhớ RAM, máy tính còn có bộ nhớ ROM (bộ nhớ chỉ đọc), được sử dụng để lưu trữ chương trình khởi động máy và các thông tin ở mức độ thấp khác cho phép máy tính khởi đồng và nhân ra các bồ phân phần cứng của nó.

## Thiết bị xuất dữ liệu

Phần cứng hiển thị kết quả ở đầu ra của hệ thống máy tính sau khi xử lý dữ liệu.

Đầu ra của máy tính đưa ra những thông tin tiên lơi mà người sử dung yêu cầu. Thông tin này có thể đưa đến người sử dung bằng các hình thức khác nhau, phu thuộc vào thiết bị xuất dữ liệu.

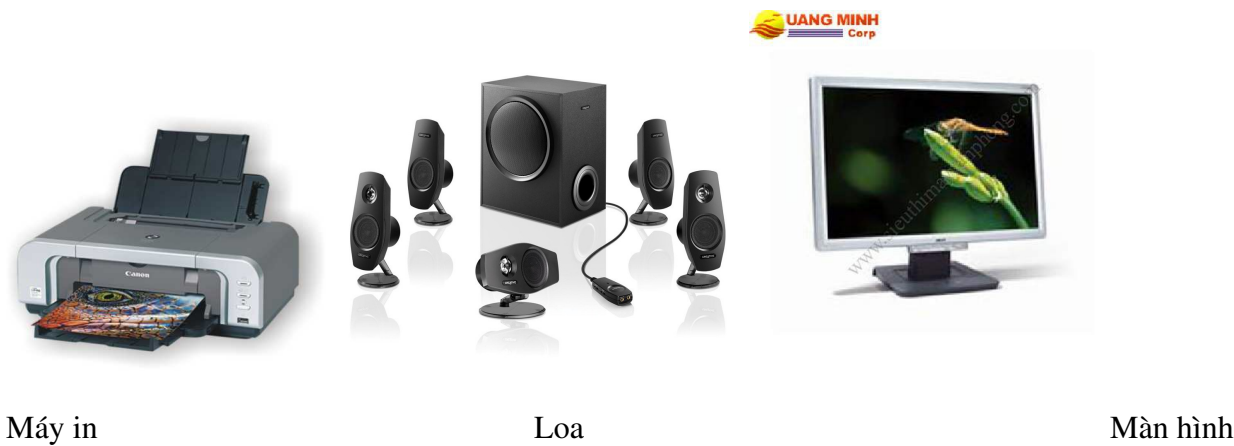

Thiết bị xuất dữ liêu cơ bản là màn hình để hiển thị kết quả và máy in để trình bày bản sao  $tr<sup>ên</sup> gi<sup>áy</sup>$ 

### Thiết bi lưu trữ là gì?

Phần cứng giữ lại dữ liệu cho lần sử dụng sau được gọi là thiết bị lưu trữ. Những thiết bị này có thể ở trong hoặc ngoài máy tính.

Có nhiều loai thiết bị lưu trữ khác nhau. Trong số đó có: thiết bị quang học (CD-ROM, DVD), một vài thiết bị mang từ tính (băng, đĩa từ).

Vài ví dụ về thiết bị lưu trữ Có từ tính: đĩa cứng, đĩa mềm, đĩa Zip, đĩa Jaz, băng từ Quang hoc - CD-ROM, DVD (Digital Versatile Disk) CD ghi/xóa được và DVDs

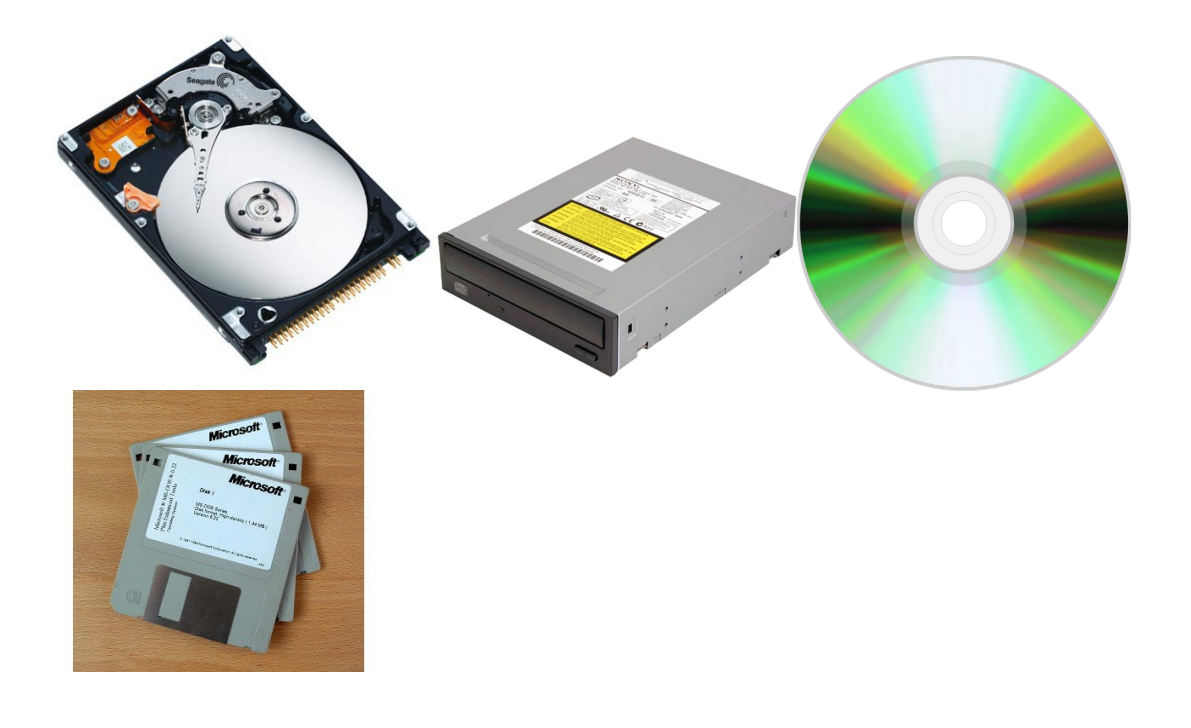

#### Thiết bị truyền thông

Phần cứng truyền thông còn gọi là thiết bị mạng, được sử dụng để nâng cao khả năng xử lý của hệ thống máy tính bằng cách truyền dữ liêu và các ứng dung của nhiều hệ thống máy tính với nhau.

Phần cứng truyền thông được sử dụng để kết nối với các mạng truyền thông có sẵn như Internet, cho phép chuyển giao điền tử thông tin ở moi lúc, moi nơi

Kết luận

Phần cứng là những phần hữu hình của máy tính. Mỗi thành phần thực hiện một chức năng đặc biết đóng góp vào sư thực thi của cả hệ thống

# 1.2 Phương pháp nhận biết các thông số kỹ thuật

### 1. CPU (Ví d**u** mẫu: P4 2.8Ghz (511)/Socket 775/ Bus 533/ 1024K/ Prescott CPU1. CPU)

P4, viết tắc của từ Pentium 4, tức là tên của loại vi xử lý (VXL). Đây là loại vi xử lý của hãng Intel. 2.8 Ghz, chỉ tốc đô xung đồng hồ của vi xử lý. Con số này là một trong những thước đo sức manh của vi xử lý, tuy vậy nó không phải là tất cả. Đôi lúc chỉ là một con số nhằm so sánh tương đối sức manh của VXL. Con số 511 phía sau con số thể hiện chất lượng và vị thế của con VXL trong toàn bộ các sản phẩm thuộc cùng dòng. Con số này là một quy ước của hãng Intel.  $S\acute{o}$  càng cao chứng tổ VXL càng tốt.

Socket 775, chỉ loại khe cắm của CPU. Đây là đặc tính để xét sự tương hợp giữa vi xử lý và mainboard (Bo mach chủ - BMC). Bo mach chủ phải hổ trơ loai socket này thì vi xử lý mới có thể hoat đông được.

Bus 533, chỉ tốc độ "lõi" của đường giao tiếp giữa VXL và BMC. Một vi xử lý được đánh giá nhanh hay chậm tuỳ thuộc khá lớn vào giá trị này. Vi xử lý chạy được bus 533 thì đương nhiên hơn hẳn so với vi xử lý chỉ chạy được bus 400 Mhz.

1024K, chỉ bồ nhớ đềm của vi xử lý. Đây là vùng chứa thông tin trước khi đưa vào cho vi xử lý trung tâm (CPU) thao tác. Thường thì tốc đô xử lý của CPU sẽ rất nhanh so với việc cung cấp thông tin cho nó xử lý, cho nên, không gian b $\hat{\sigma}$  nhớ đềm (cache) càng lớn càng tốt vì CPU sẽ lấy dữ liệu trực tiếp từ vùng này. Một số Vi xử lý còn làm bộ nhớ đệm nhiều cấp. Số 1024 mà ban thấy đó chính là dung lượng bộ nhớ đệm cấp 2, 1024 KB = 1 MB.

Prescott chính là tên một dòng vi xử lý của Intel. Dòng vi xử lý này có khả năng xử lý video siêu viết nhất trong các dòng vi xử lý cùng công nghề của Intel. Tuy nhiên, đây là dòng CPU tương đối nóng, tốc độ xung đồng hồ tối đa đạt 3.8 Ghz.

## 2. Mainboard (Ví d**ụ** mẫu: ASUS Intel 915GV P5GL-MX, Socket 775/ s/p 3.8Ghz/ Bus 800/ Sound& Vga, Lan onboard/PCI Express 16X/ Dual 4DDR400/ 3 PCI/ 4 SATA/ 8 USB 2.0.):

Mainboard là một bản mạch đóng vai trò là trung gian giao tiếp giữa CPU và các thiết bị khác của máy tính.

ASUS Intel 915GV P5GL-MX, đơn giản, đây chỉ là tên của loai bo mach chủ của hãng Asus.

 $s/p$  3.8 Ghz đó chính là tốc đô xung đồng hồ tối đa của CPU mà bo mach chủ hỗ trơ. Như đã nói ở trên, loại mainboard này hỗ trợ VXL Prescott nên tốc độ xung nhịp tối đa mà nó hỗ trợ là 3.8 Ghz.

PCI Express 16X là tên của loai khe cắm card màn hình mà bo mach chủ. Khe PCI Express là lo ai khe cắm mới nhất, hỗ trơ tốc độ giao tiếp dữ liêu nhanh nhất hiên nay giữa bo mach chủ và Card màn hình. Con số 16X thể hiện một cách tương đối băng thông giao tiếp qua khe cắm, so với AGP 8X, 4X mà bạn có thể thấy trên một số bo mạch chủ cũ. Tuy băng thông giao tiếp trên lý thuyết là gấp X lần, thế nhưng tốc độ hoạt động thực tế không phải như vậy mà còn phụ thuộc vào rất nhiều yếu tố khác như lượng RAM trên card, loại GPU (VXL trung tâm của card màn hình)

Bus 800, chỉ tần số hoat đông tối đa của đường giao tiếp dữ liêu của CPU mà bo mach chủ hỗ trơ. Thường thì bus tốc đồ cao sẽ hỗ trơ luôn các VXL chay ở bus thấp hơn.

Sound & Vga, Lan onboard: bo m ach chủ này đã được tích hợp sẵn card âm thanh, card màn hình và card mang phục vụ cho việc kết nối giữa các máy tính với nhau.

Dual 4DDR400: trên bo mạch chủ này có 4 khe cắm Bộ nhớ (RAM), hỗ trợ tốc độ giao tiếp 400 Mhz. Dưa vào thông số này, ban có thể lưa chon loai bồ nhớ (RAM) với tốc đồ thích hợp để nâng cao tính đồng bồ và hiêu suất của máy tính. Chữ Dual là viết tắc của Dual Chanel, tức là bo mach chủ hổ trơ chế đô chay 2 thanh RAM song song. Với công nghề này, có thể nâng cao hiệu suất và tốc đồ chuyển dữ liêu của RAM.

3PCI, 4SATA, 8 USB 2.0: trên bo mach chủ có 3 khe cắm PCI dành để lắp thêm các thiết bi giao

tiếp với máy tính như card âm thanh, modem gắn trong v.v.... 4SATA là 4 khe cắm SATA, một loại chuẩn giao tiếp dành cho đĩa cứng. SATA thì nhanh hơn và ổn định hơn so với chuẩn IDE. Nếu

ban thấy bo mach chủ có ghi dòng là ATA66, ATA100, ATA133 thì đó chính là dấu hiêu nhân biết bo mach chủ có hổ trơ chuẩn đĩa cứng IDE. 8 cổng cắm USB 2.0 được hổ trơ trên bo mạch chủ. USB 2.0 thì nhanh hơn USB 1.1. USB 2.0 thì tương thích luôn với các thiết bị chỉ có USB 1.1

# 1.3 Phương pháp chọn các thiết bị tương thích để dựng cấu hình máy

MÁY VI TÍNH LÀ MÔT THIẾT BỊ ĐA NĂNG ĐÁP ỨNG YÊU CẦU CỦA TẤT CẢ MOI  $NGU\dot{O}I$  :

I. Với một người sử dụng bình thường là học sinh, sinh viên. Máy vi tính là một sự đầu tư đúng đắn cho tương lai, ban có thể học được nhiều kiến thức bằng phương pháp trưc quan : trước tiên phải nói đến những kiến thức về máy tính như các phần mềm văn phòng, hê điều hành, lập trình, quản lý dữ liệu... bạn sẽ tiếp thu nhanh chóng khi có máy bằng các chương trình được cài sẵn. Chúng ta cũng có thể học tiếng Anh với máy tính như với 1 người thầy biết lắng nghe và phản hồi với phương pháp sư pham chính gốc của người bản xứ. Ngoài ra máy tính còn là kho dữ liệu với các kiến thức về toán học, vật lý và nhiều kiến thức xã hội khác.

#### II. Với một chiếc máy vi tính được nối mang Internet

chúng ta có thể du lịch trên xa lồ thông tin và có được mọi tin tức cần thiết về tình hình kinh tế, chính tri, văn hóa, xã hôi. Trao đổi bằng Email với mọi người khắp nợi trên thế giới, một phương tiện liên lạc nhanh như điện thoại nhưng phong phú hơn rất nhiều về thông tin (văn bản, hình ảnh) và đặc biết hấp dẫn với chi phí cực rẻ.

III. Máy vi tính là một phương tiên giải trí đa dang : có thể chơi Games với nhiều trò chơi cân não vừa chơi vừa học, nghe nhạc với âm thanh tuyệt vời cùng các đĩa nhạc nén chỉ chạy được với máy vi tính, xem phim VCD, hát Karaoké...

VI. Riêng với các nhà doanh nghiệp, nhà quản lý kinh tế có thể nắm bắt được mọi thông tin về nhu cầu của thi trường, sư biến đông của giá cả để đưa ra một đối sách hợp lý cho công việc kinh doanh của mình. Đặc biệt, một chương trình quản lý trên máy tính giúp bạn quản lý mọi ho at đông kinh doanh, sản xuất như quản lý hàng hoá, giá cả sản phẩm, công nơ, hàng tồn kho, tiền lãi... một cách chính xác với chi phí và thời gian ít nhất.

# KHI MUA MÁY TÍNH CHÚNG TA CẦN CH**O**N MỘT SỐ LINH KIÊN SAU ĐÂY :

1. CPU ( Central Processing Unit - bộ vi xử lý): Thông số kỹ thuật của CPU gồm : tốc độ (gygaherz); tốc đồ Bus truyễn dữ liêu : đường trao đổi dữ liêu với các thiết bị khác (megaherz); Bộ nhớ đệm L2 : Cache là bộ nhớ tốc độ cao dùng để đệm dữ liệu giúp CPU xử lý nhanh hơn vì "khi cần là có" . Và số chân của CPU (478 hay  $775$ (mới))

CPU Có nhiềm vụ xử lý mọi hoạt động trong máy tính, là thành phần quyết định tốc độ của máy. Hiện nay, 2 hãng chính sản xuất CPU đều của Mỹ là: Intel, AMD. Việt Nam xài chủ yếu là CPU Intel với dòng Pentium Celeron, Pentium IV. Pentium Celeron với 128Kb cache riêng Celeron>=2.13Ghz trỡ lên có 256Kb Cache, Bus 533, có tốc đồ đủ đáp ứng hấu hết các chương trình thông thường, là sư lưa chon hợp lý nếu ban phải cân nhắc về giá cả vì chênh lêch giữa Celeron và Pentium IV có cùng cấu hình khoảng 60USD.

Nếu cần nhu cầu làm việc tốc độ cao với các chương trình đồ hoa thiết kế kỹ thuật 3D : Auto Cad, Photoshop, Corel thì chọn lựa Pentium IV sẽ là hợp lý.

Các dòng CPU INTEL hiên có : CPU Celeron Bus 533, Cache 256Kb, Socket 478 (478 chân) có 2.13, 2.4; Celeron 775 : 2.66Ghz. CPU Pentium IV 2.4 Bus 533, 2.8 Bus 800; cuối cùng là 2.66Ghz Bus 533 có 775 chân, CPU IV 3.02, 3.2 có bus 800Mhz, Cache 1Mb và 775 chân. CPU Siêu phân luồng (HT) là CPU có khả năng xử lý đồng thời 2 tiến trình (nôm na như người làm 1 lúc 2 việc) giúp tăng tốc độ xử lý lên khoảng 30% chỉ có ở CPU tốc độ 2.8 Bus 800 trở lên.

Một điều cần biết là tốc độ CPU tăng gấp đôi không có nghĩa là tốc độ hoat động máy tăng gấp đôi. Theo thử nghiệm tại USA, hệ thống Pentium IV 2.4Ghz chỉ nhanh hơn Pentium Celeron 2.4Ghz là 20%. Và với các chương trình thông thường (xử lý văn bảng) tốc đô làm việc gần như giống nhau trên các loại máy này, chỉ khi thực hiện các chương trình lớn : vẽ thiết kế đồ họa, chạy chương trình xử lý các bài toán khoa học, chơi game 3D, quản lý kế toán...hi êu năng các máy mới được sử dung hết.

2. Mainboard : là thành phần quyết định tính ổn định của máy.

Mainboard là mach điền tử để nối kết các thiết bị. Hiền nay có nhiều loai mainboard tích hơp Sound card và AGP Card rất tiện cho việc sử dụng và đảm bảo tính tương thích và giá thành ha. Nếu cần phải gắn các thiết bị cao cấp : card AGP Gerfore 2X 64Mb/128Mb  $(32USD/52USD)$ , Sound card Creative Live  $(31USD)$ nghe âm thanh chuẩn 5.1... để dùng cho các ứng dụng 3D (Games, Photoshop...) thì nên cân nhắc loại mainboard không tích hơp. Các mainboard Pentium IV có các loại Bus 533Mhz (chipset intel 845) chạy Ram DDRAM hay chipset Intel 865 (socket 478) Bus 800Mhz, Loai mới có Chipset Intel 915 và 945 Bus 800 (socket 775). Mainboard còn phân biệt giá cả theo hãng sản xuất, nổi tiếng như Intel, Gygabye, Asus, thông thường như ECS, Asrock, MSI, ngoài ra còn nhiều loai MB nhãn hiệu không tên tuổi khác rẻ hơn 1 chút nhưng chất lượng không ổn định lắm.

Hiện nay tất cả các Mainboard đều theo công nghệ siêu phân luồng nhưng chia làm 2 loai : loai dùng phần mềm giả lập nap trong Bios và loai dùng phần cứng (mắc tiền hơn) thường có 4 khe ram đối ứần cặp có màu khác nhau, với loại này khi dùng tối ưu nhất là gắn 2 con Ram cùng loai, cùng tốc đồ ứng với 1 căp khe màu giống nhau.

Như vậy khi chọn xong CPU phải chọn đến loại MB có Bus = hay lớn hơn Bus của CPU, Socket cắm CPU phải tương thích (478 hay 775) và các thiết bị tích hợp cần thiết hay không.

3.  $RAM (b\hat{o} nh\hat{o})$ : dùng để lưu trữ dữ liêu cho máy tính đang hoat đồng. Là thành phần thứ hai quyết định tốc độ làm việc của máy . Nên có tối thiểu 128Mb, trung bình 256 Mb và tốt nhất 512 Mb giá chênh lệch hiện nay : 128 - 256Mb : khoảng 8USD, 256 - 512Mb :16USD. Hiện thường sử dung 2 loai RAM là SDRAM Bus 100/133Mhz (dùng cho máy cũ Penitium III)

hay DDRAM (cho Pentium IV) Bus 333,400 Mhz; DDRam loai mới Bus 533 chỉ chay được trên MB 915 trở lên.

4. HDD(Hard disk Drive :đĩa cứng) : là nơi lưu trữ dữ liêu, chương trình. Nếu không phải định lựu cả một thư viên dữ liêu và phần mềm thì 40Gb có thể xem là dư cho phép ban cài tất cả chương trình cần thiết + khoảng 500 bản nhạc chỉ hết khoảng 6Gb. Nhưng nếu ban cần phải làm việc đồ hoa, xử lý ảnh với nhiều đoan phim, hình ảnh có dung lương lớn thì nên chon loai 80Gb với giá chênh lệch : 40Gb - 80Gb khoảng 7USD với các nhãn hiệu HDD : Seagate, Maxtor đều của USA, hay Samsung.

Theo cá nhân tôi thì nên ch<sub>on</sub> Seagate đô bền sẽ cao hơn, với máy vếu, HDD càng lớn thì càng truy xuất châm, hiện nay có loai HDD 7200RPM tốc đồ truy xuất nhanh. Nếu dùng MB Chipset Intel 865 trở lên ban nên chon HDD chuẩn SATA đạt tốc dô 150Mbps (chỉ có  $\geq$ = 80Gb) thay cho HDD IDE thường chỉ đat 133Mbps.

 $\hat{O}$  cứng là thiết bị quan trong nhất trong máy tính vì nó chứa toàn bô dữ liêu của ban, nên o bế thêm quat làm mát cho nó (khoảng 2USD) sẽ tăng tuổi tho khá nhiều.

5. Multimedia : Để tận dụng các khả năng Multimedia của máy tính cho việc học tập (Ngo ai ngữ...) và giải trí, cũng như phương tiện quan trọng giúp bảo trì, sao chép các phần mềm dễ dàng vào máy, cần có thêm bồ CDROM gồm: CDROM 52X với các hãng Asus, Samsung, LG nên chon Asus vì ít kén đĩa (nhưng đọc châm hơn), Nhưng nếu là DVD thì Asus lại khá kém đĩa, Sound card thường là tích hợp sẵn trên Mainboard và Speakers (loa) có nhiều loai : 2 loa, 3loa và 5 loa hay 6 loa giá chênh lệch khá nhiều, rẻ nhất 100.000đ con mắt nhất thì ....

6. Card modem Fax là thiết bị nối kết máy tính váo internet, gởi và nhận fax...có hai loại ngoài (External) và trong (internal) chênh lêch giá khoảng 25USD với các nhãn hiệu Acorp, Prolink loai nào cũng tốt.

7. Ngoài ra để tiết kiệm ta có thể chọn giải pháp mua máy mới (case mới : CPU, MB, RAM, HDD, CDROM...) nhưng chon Monitor cũ vì Monitor không ảnh hưởng đến tốc đô và khả năng của máy tính, về hình ảnh thì cái cũ tốt chất lượng sẽ tượng đượng cái mới (nhưng rủi ro cao hơn vì được bảo hành chỉ 1 tháng). Ban sẽ tiết kiêm được khoảng 1 triều đồng mà vẫn có 1 máy "xịn" để xài.

8. Để máy chạy ổn định khi sắm máy nên sắm thêm các  $Fan(quq_t)$  làm mát, ... (điều này là có sẵn nếu ban mua 1 Case (vỏ) máy xin có giá từ 21-37USD nhưng với vỏ máy thường cũng có thể gắn thêm các loai Fan chỉ khoảng 1USD/ cái.

Nh Ung điều quan trọng hơn là chúng ta nên chọn cho mình một cơ sở cung cấp đảm bảo được dịch vụ hậu mãi chu đáo với những hỗ trợ cho người dùng trong việc sử dung máy về phần cứng và phần mềm. Có thể vào một ngày đẹp trời nào đó, ban cảm thấy rất hưng phấn để làm việc với máy tính nhưng khi bật lên thì nó lại nằm  $\dot{y}$  ra mà không một lời báo trước, mọi công việc đều ngựng trệ cho tới khi máy của ban được bảo trì. Vì vậy khi mua máy quí khách cần tìm hiểu để đặt niềm tin vào một nhà cung ứng đảm bảo uy tín và trình độ công nghề tiên tiến

 $($  theo http://my.opera.com/xuananh999/blog/cach-chon-may-tinh)

# 1.4 Phương pháp đọc và phân tích các bảng báo giá Thiết bị - Linh kiện

## Một bảng báo giá cơ bản gồm có những cột sau đây

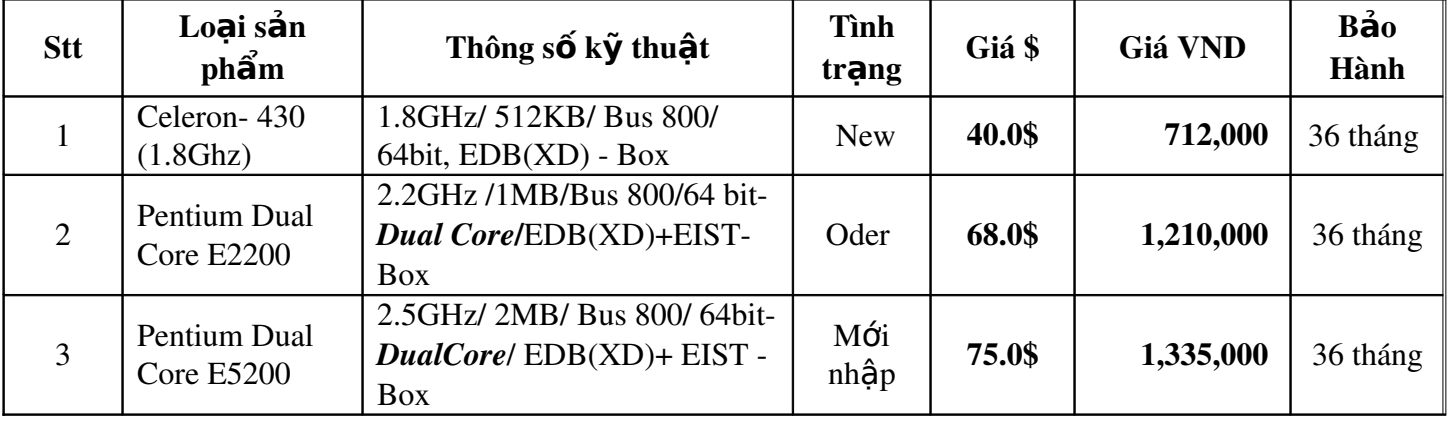

Khi đọc 1 bảng báo giá, chúng ra nên để ý tới:

- $-$  Giá cả của từng loại
- Han bảo hành
- Hàng mới hay hàng cũ

- $-C$ ác loai sản phẩm
- Thông số kỹ thuật của sản phẩm

Để chọn mua sản phẩm lắp đặt máy,phải biết những thành phần nào hợp với thành phần nào, phải dựa vào các thông số kỹ thuật được in ở bảng báo giá để quyết định. VD: Pentium Dual Core E5400 2.7GHz/ 2MB/ Bus 800/ 64bit-DualCore/ EDB(XD)+ EIST – Box sẽ tương thích với main Chipset Intel P43, BUS 1600(O.C)1333/1066/ 800 (Core 2 Extreme), Dual DDR2\*4 1066/800/667, max 16Gb, Sound 8 channel & Lan Gigabit onboard, 4PCI, 8SATA+IDE, 12USB2.0, PCI Express  $16x$  Vì main có hỗ tr $\sigma$  chip bus 800

# Chuyên đề 2 Cài đặt Hệ điều hành Driver cho thiết bị PC

# 2.1 Phân lo**ạ**i các hệ điều hành

Hề điều hành là một chương trình chay trên [máy tính,](http://vi.wikipedia.org/wiki/M%C3%A1y_t%C3%ADnh) dùng để điều hành, quản lý các thiết bị phần cứng và các tài nguyên phần mềm trên máy tính.

Hề điều hành đóng vai trò trung gian trong viêc giao tiếp giữa người sử dung và phần  $c$ ứng máy tính, cung  $c \tilde{a}$ p một môi trường cho phép người sử dụng phát triển và thực hiện các ứng dụng của họ một cách dễ dàng.

### Giới thiêu

Các máy tính ban dầu không có hệ điều hành (xem Lịch sử hệ điều hành). Ng**ười điều** hành sẽ tải và chạy chương trình một cách thủ công. Khi chương trình được thiết kế để tải và chay chương trình khác, nó đã thay thế công việc của con người.

Thuật ngữ "hệ điều hành" được dùng gần đây chỉ tới một phần mềm cần thiết để ng ười dùng quản lý hệ thống và chạy các phần mềm ứng dụng khác trên hệ thống. Nó không chỉ có nghĩa là "phần lõi" tương tác trực tiếp với phần cứng mà còn cả các thư viện cần thiết để các chương trình quản lý và điều chỉnh hệ thống.

Không có sự phân biệt rõ ràng giữa phần mềm ứng dụng và hệ điều hành. Tuy nhiên, đôi khi vấn đề này cũng được tranh cãi. Thí du trường hợp Bồ Tư pháp Mỹ và [Microsoft](http://vi.wikipedia.org/wiki/Microsoft) tranh cãi [Internet Explorer](http://vi.wikipedia.org/wiki/Internet_Explorer) có phải là một phần của [Windows](http://vi.wikipedia.org/wiki/Microsoft_Windows) không.

Cấp thấp nhất của hệ điều hành là phần lõi (còn gọi là **nhân**), lớp phần mềm đầu tiên được tải vào hề thống khi khởi đồng. Các phần mềm được tải tiếp theo phu thuộc vào nó sẽ cung cấp các dịch vụ cốt lõi cho hệ thống. Những dịch vụ phổ biến là truy xuất đĩa, quản lý bộ nhớ, định thời, và truy xuất tới thiết bị phần cứng. Có nhiều tranh cãi về những thành phần nào tạo nên *phần lõi*, như hệ thống tập tin có được đưa vào phần lõi không.

### Chức năng chính vếu của hề điều hành

Theo nguyên tắc, hề điều hành cần thỏa mãn hai chức năng chính yếu sau:

### *Qu n l* **ả ẻ** *ý chia s tài nguyên*

Tài nguyên của hệ thống ([CPU,](http://vi.wikipedia.org/wiki/CPU) bộ nhớ, thiết bị ngoại vi, ...) vốn rất giới hạn, nhưng trong các hề thống đa nhiềm, nhiều người sử dụng có thể đồng thời yêu cầu nhiều tài nguyên. Để thỏa mãn yêu cầu sử dung chỉ với tài nguyên hữu han và nâng cao hiêu quả sử dụng tài nguyên, hê điều hành cần phải có cơ chế và chiến lược thích hợp để quản lý việc phân phối tài nguyên.

Ngoài yêu cầu dùng chung tài nguyên để tiết kiệm chi phí, người sử dụng còn cần phải chia sẻ thông tin (tài nguyên phần mềm) lẫn nhau, khi đó hề điều hành cần đảm bảo việc truy xuất đến các tài nguyên này là hợp lệ, không xảy ra tranh chấp, mất đồng nhất...

## *- Giả lâp môt máy tính mở rông*

Hệ điều hành làm ẩn đi các chi tiết phần cứng, người sử dụng được cung cấp một giao diễn đơn giản, dễ hiểu, dễ sử dung và không phu thuộc vào thiết bị phần cứng cu thể.

Thực tế, ta có thể xem Hề điều hành như là một hề thống bao gồm nhiều máy tính trừu tương xếp thành nhiều lớp chồng lên nhau, máy tính mức dưới phục vụ cho máy tính mức trên. Lớp trên cùng là giao diện trực quan nhất để chúng ta điều khiển.

Ngoài ra có thể chia chức năng của Hê điều hành theo bốn chức năng sau : Quản lý quá trình (process management) Quản lý bồ nhớ (memory management) Quản lý hề thống lưu trữ (storage management) Giao tiếp với người dùng (user interaction)

#### Nhiêm vu của hê điều hành

Điều khiển và quản lý trực tiếp các phần cứng như bo mạch chủ, bo mạch đồ hoa và bo mach âm thanh,...

Thực hiện một số thao tác cơ bản trong [máy tính](http://vi.wikipedia.org/wiki/M%C3%A1y_t%C3%ADnh) như các thao tác đọc, viết tập tin, quản lý hệ thống tập tin *(file system)* và các kho dữ liệu.

Cung ứng một hệ thống giao diện sơ khai cho các ứng dung thường là thông qua một hệ thống thư viên các hàm chuẩn để điều hành các phần cứng mà từ đó các ứng dụng có thể gọi tới.

Cung ứng một hệ thống lệnh cơ bản để điều hành máy. Các lệnh này gọi là lênh hê thống (*system command*).

Ngoài ra hề điều hành, trong vài trường hợp, cũng cung cấp các dịch vụ cơ bản cho các phần mềm ứng dụng thông thường như chương trình duyết Web, chương trình soan thảo văn bản....

#### Các thành phần của hê điều hành

Hệ thống quản lý tiến trình Hề thống quản lý bộ nhớ Hề thống quản lý nhập xuất  $H \hat{e}$  thống quản lý tập tin Hệ thống bảo về Hệ thống dịch lệnh Quản lý mang

#### Phân loai hê điều hành

#### *<i>- Dưới góc đô loai máy tính*

Hệ điều hành dành cho máy [MainFrame](http://vi.wikipedia.org/w/index.php?title=MainFrame&action=edit&redlink=1)

Hề điều hành dành cho máy [Server](http://vi.wikipedia.org/wiki/Server)

Hề điều hành dành cho máy nhiều [CPU](http://vi.wikipedia.org/wiki/CPU)

Hề điều hành dành cho máy tính cá nhân (PC)

Hệ điều hành dành cho máy [PDA](http://vi.wikipedia.org/wiki/PDA) (Embedded OS - hệ điều hành nhúng)

Hề điều hành dành cho máy chuyên biết

Hề điều hành dành cho thể chíp (SmartCard)

### *i Thông thường dưới góc đô người sử dung và số chương trình được sử dung cùng lúc h*  **ệ ề ượ ạ** *đi u hành đ c chia làm 3 lo i:*

Hệ điều hành đơn nhiệm một người dùng Hề điều hành đa nhiềm một người dùng Hề điều hành đa nhiềm nhiều người dùng

Chi tiết xem thêm sách giáo khoa tin học 10 trang 63

#### *- Dưới góc đồ người dùng (truy xuất tài nguyên cùng lúc)*

Một người dùng Nhiều người dùng o Mang ngang hàng o Mang có máy chủ: [LAN,](http://vi.wikipedia.org/wiki/LAN) [WAN,](http://vi.wikipedia.org/wiki/WAN) ...

# *- Dưới góc đô hình thức xử lý*

Hệ thống xử lý theo lô Hệ thống chia sẻ Hề thống song song Hệ thống phân tán H<sup> $\hat{e}$ </sup> thống xử lý thời gian thực

#### Các hề điều hành hiên đai

Các hề điều hành được sử dung ngày nay trên các [máy](http://vi.wikipedia.org/wiki/M%C3%A1y_t%C3%ADnh_c%C3%A1_nh%C3%A2n) tính đa chức năng (như máy [tính cá nhân\)](http://vi.wikipedia.org/wiki/M%C3%A1y_t%C3%ADnh_c%C3%A1_nh%C3%A2n) chủ yếu gồm hai chủng loai: hê điều hành họ Unix và hê điều hành họ [Microsoft Windows.](http://vi.wikipedia.org/wiki/Microsoft_Windows) Các [máy tính m](http://vi.wikipedia.org/w/index.php?title=M%C3%A1y_t%C3%ADnh_m%E1%BA%B9&action=edit&redlink=1)e (Mainframe computer) và các hê thống nhúng dùng nhiều loại hệ điều hành khác nhau, không phải là Unix hay Windows, nhưng cũng tương tư như Unix hay Windows.

Hề điều hành ho Windows: Các phiên bản được liệt kê tai liên kết Microsoft [Windows](http://vi.wikipedia.org/wiki/Microsoft_Windows)

Các hề điều hành khác

#### Phân lo**ạ**i và thuật ngữ

Khái niệm hệ điều hành được tách thành ba thành phần: giao diện người dùng (bao gồm giao diễn đồ hoa và/hoặc thông dịch dòng lênh, còn goi là "shell"), tiên ích hê thống cấp thấp, và phần lõi--trái tim của hề điều hành.

Phần cứng  $\langle \rangle$  Phần lõi  $\langle \rangle$  Shell  $\langle \rangle$  Ung dung

 | | ++  $1 \t 2 \t 3$ 

Trong một số hệ điều hành, phần lõi và shell nằm tách rời hoàn toàn, do đó cho phép kết hợp nhiều phần lõi và shell với nhau (như hệ điều hành [UNIX\)](http://vi.wikipedia.org/wiki/UNIX), trong hệ điều hành khác thì điều này chỉ là khái niêm.

#### Thí d**u** hề điều hành

[AmigaOS](http://vi.wikipedia.org/w/index.php?title=AmigaOS&action=edit&redlink=1) [BeOS](http://vi.wikipedia.org/w/index.php?title=BeOS&action=edit&redlink=1) [Debian](http://vi.wikipedia.org/wiki/Debian) [Fedora](http://vi.wikipedia.org/w/index.php?title=Fedora&action=edit&redlink=1) [FreeBSD](http://vi.wikipedia.org/wiki/FreeBSD) [Linux](http://vi.wikipedia.org/wiki/Linux) [Mac OS](http://vi.wikipedia.org/wiki/Mac_OS) và [Mac OS X](http://vi.wikipedia.org/wiki/Mac_OS_X) MS-DOS và [Windows](http://vi.wikipedia.org/wiki/Microsoft_Windows) [OS/2](http://vi.wikipedia.org/w/index.php?title=OS/2&action=edit&redlink=1) [Palm OS](http://vi.wikipedia.org/w/index.php?title=Palm_OS&action=edit&redlink=1) [Solaris](http://vi.wikipedia.org/wiki/Solaris) [Ubuntu](http://vi.wikipedia.org/wiki/Ubuntu) [UNIX](http://vi.wikipedia.org/wiki/UNIX) [Windows Mobile](http://vi.wikipedia.org/wiki/Windows_Mobile)

#### Ví dụ:

#### H **ệ ề**đi u hành Window XP

Windows là tấp hợp các chương trình điều khiển máy tính thực hiện các chức năng chính như:

Điều khiển phần cứng của máy tính. Ví du, nó nhân thông tin nhập từ bàn phím và gởi thông tin xuất ra màn hình hoặc máy in.

Làm nền cho các chương trình ứng dụng khác chạy. Ví dụ như các chương  $\text{tr}\in \text{inh } x\hat{u}$  lý

văn bản, hình ảnh, âm thanh...

Quản lý việc lưu trữ thông tin trên các ổ đĩa.

Cung cấp khả năng kết nối và trao đổi thông tin giữa các máy tính.

Windows có giao diện đồ họa (GUI – Graphics User Interface). Nó dùng các phần tử đồ họa như

biểu tương (Icon), thực đơn (Menu) và hộp tho ai (Dialog) chứa các lênh cần thực hiện

#### - H**ề** điều hành MS-DOS

MS-DOS (*Microsoft Disk Operating System*) là hề điều hành của hãng phần mềm [Microsoft.](http://vi.wikipedia.org/wiki/Microsoft) Đây là một hệ điều hành có giao diện dòng lệnh (*command-line interface*) được

thiết kế cho các máy tính h**o** PC (*Personal Computer*). MS-DOS đã từng rất phổ biến trong suốt thập ni[ên 1980,](http://vi.wikipedia.org/wiki/Th%E1%BA%ADp_ni%C3%AAn_1980) và đầu thập ni[ên 1990,](http://vi.wikipedia.org/wiki/Th%E1%BA%ADp_ni%C3%AAn_1990) cho đến khi [Windows 95](http://vi.wikipedia.org/wiki/Windows_95) ra đời

MS-DOS là hề điều hành đơn nhiềm. Tai mỗi thời điểm chỉ thực hiền một thao tác duy nhất. Nói một cách khác, MS-DOS chỉ cho phép chay một ứng dung duy nhất tai mỗi thời điểm. Điều này khác hẳn với [Windows,](http://vi.wikipedia.org/wiki/Windows) vốn là một hê điều hành đa nhiêm (*multi-tasking*) - người dùng có thể thi hành nhiều ứng dung cùng một lúc. Mặc dù vậy, về sau người ta đã thiết kế một số ứng dung chay thường trú (TSR, *Terminate and Stay Resident*) cho MS-DOS. Các ứng dung này có thể chay trên nền của các ứng dụng khác, khiến người sử dụng có thể thực hiện nhiều thao tác cùng lúc. Ở Việt [Nam,](http://vi.wikipedia.org/wiki/Vi%E1%BB%87t_Nam) phần mềm chay thường trú trên MS-DOS rất phổ biến là một chương trình hỗ trơ gõ tiếng Việt, VietRes.

Một số môi trường làm việc đa nhiệm (*multi-tasking environment*) như Deskmate hay Desqview đã được thiết kế để chạy trên DOS. Những phiên bản Windows đầu tiên cũng đều phải khởi đồng từ dấu nhắc DOS. Tuy nhiên, ngày nay, MS-DOS đã trở nên ít phổ biến hơn. Nó chỉ còn tồn tai trong các phiên bản Windows sau này (2000, XP) dưới dang một ứng dung cho phép người dùng kích hoat chế độ dòng lênh (*command prompt*), và thường chỉ được dùng để thực hiện những tác vụ liên quan mật thiết đến hế thống mà giao diền đồ hoa của Windows không làm được

# 2.2 Phân loại và sưu tầm các loại đĩa cài đặt cho hệ điều hành

# 2.3 Phương pháp chon hề điều hành để cài đ**ặt tươ**ng thích với cấu hình máy

Khi cài đặt hề điều hành cho 1 máy tính, việc quan trong nhất là phải xác định cấu hình của máy có tương thích với hề điều hành đó không.

Nếu cấu hình máy quá yếu, máy sẽ không chay nổi hê điều hành hoặc chay rất châm,từ đó không thể cài thêm bất kỳ ứng dụng nào.Nếu cấu hình máy đủ manh,có thể cài đặt những phiên bản hề điều hành mới nhất. Đóng vai trò quan trong nhất là chip và số lượng ram. Điều đáng lưu tâm thứ 2 là ổ đĩa cứng. Các hề điều hành mới đòi hổi dung lượng chứa ở ổ  $C$  (ổ mặc định cài hệ điều hành) lớn.Card màn hình cũng đóng vai trò quan trong trong việc lựa chọn cài đặt hệ điều hành,đối với những hệ điều hành đa nhiềm hoặc được điều khiển bởi đồ hoa, thì việc card màn hình đủ manh để hiển thị là rất cần thiết.

Sau đây là một vài ví dụ về cấu hình máy phù hợp với những loại hệ điều hành:

- Chip 800mhz, ram 64, $\hat{\sigma}$  cứng 1.5 gb trống, card màn hình 8 (onboard hoặc rời) có thể cài Win xp, Win 98, Win 95, Win Me, Win NT, MS-DOS...

- Chip 3.0ghz, ram 2gb,  $\hat{0}$  cứng 10 gb trống, card màn hình 512 có thể cài Win Vista...

# 2.4 Phương pháp cài đặt driver cho các thiết bị ngoại vi và linh kiện mở rộng

Các thiết bị ngo ai vi như màn hình, loa, máy in, scaner luôn có đĩa driver đi kèm. Sau đây là các bước để cài driver : Bước 1: Cho đĩa vào  $\vec{0}$  CD Bước 2: Nhân diễn thông số driver phù hợp với thiết bi  $B$ ước  $3:$  Cài đặt Bước 4: Restart máy để máy nhận driver của thiết bị Về cơ bản, Windows XP nhân diễn được hầu hết các thiết bị ngoai vi, như card màn hình, card sound..., nhưng việc nhận diện không phải lúc nào cũng chính xác.

Trong nhiều trường hợp, thiết bị của ban buộc phải có phần mềm kèm theo vì Windows không thể nhận diện. Sẽ rất khó khăn trong việc phải chọn lựa bộ cài đúng cho thiết bị trong vô vàn thông tin mà ban search được trên mang. Trong tình thế này, ban chỉ cần thực hiền theo các bước sau:

Bạn vào địa chỉ: www.drivershq.com . Đây là trang web cho phép người truy cập kiểm tra xem các bố cài thiết bị trên máy đã đúng chưa, và sẽ liệt kê những phần mềm mới nhất cho tất cả các thiết bị trong máy của ban. Để sử dụng website này ban cần phải khai báo thông tin để trở thành thành viên của site. Sau đó hãy đăng nhập bằng user name, password mà ban mới tao được.